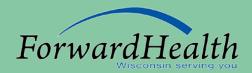

## Nursing Home Rate Communications Training

Provider Relations Representatives — Jude Benish/Cindy Drury

April 1, 2011

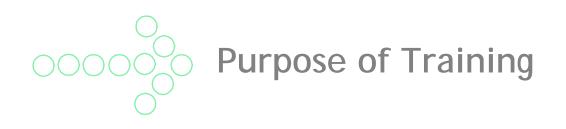

Discuss changes in Nursing Home Rate Communications for providers effective April 1, 2011.

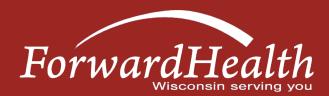

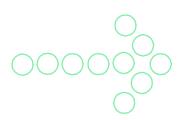

## Changes Effective April 1, 2011

- ForwardHealth will no longer print/mail rate letters.
- Rates will be available for viewing and downloading from the secure Provider page of the ForwardHealth Portal.
- Information available on the ForwardHealth Portal will be the same information contained in current printed rate letters and attachments, including information regarding appeals.

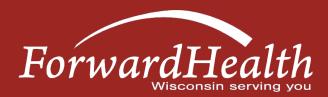

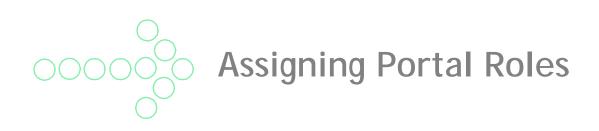

- Specific nursing home rate information will be available to providers/staff who are authorized to have access to that information.
- Portal Administrators automatically can perform all roles, even as new roles are added to the Portal. Other staff can be assigned as appropriate.
- Authorized staff can be either the Portal Administrator, Clerk Administrator, or a Clerk assigned the new role of "NH Rate Communications."
- The new role, "NH Rate Commun" will be available at the end of March 2011.
- The new role can be added for staff who are currently authorized Portal access, or a role can be designated to other staff.

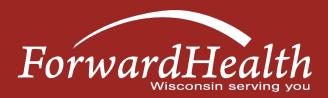

Instructions for Assigning Roles (Screen Shot)

- Log in to the secure Provider area of the Portal.
- Click "Account" from the main menu.
- Click "Clerk Maintenance."
- Assign the new role of "NH Rate Commun" to staff who require access to rate information.
- Refer to the Portal Account User Guide for complete instructions. Public Portal Home Page/Provider icon button/References & Tools/Portal User Guides/Account Users.

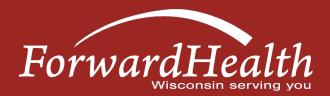

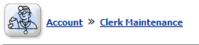

| Clerk Maintenance                                                    |                              |                                                                                   |                       | 0                             |
|----------------------------------------------------------------------|------------------------------|-----------------------------------------------------------------------------------|-----------------------|-------------------------------|
| Required fields are indicated with an asterisk ( $^{*}$ ).           |                              |                                                                                   |                       |                               |
| User Name Contact First Name Contact Last Name<br>NHCLERK1 test test | £                            |                                                                                   |                       |                               |
|                                                                      | Type changes below.          |                                                                                   |                       |                               |
| User Name NHCLERK1                                                   | [ Search ]                   |                                                                                   |                       |                               |
| Contact First Name test                                              |                              |                                                                                   |                       |                               |
| Contact Last Name test                                               |                              |                                                                                   |                       |                               |
| Telephone Number (234)324-2343                                       |                              |                                                                                   |                       |                               |
| E-Mail test@test.com                                                 |                              |                                                                                   |                       |                               |
| Clerk Roles                                                          |                              | A second d                                                                        | Polo                  |                               |
| Available Roles                                                      |                              | Assigned I<br>Express Enrollment                                                  | Koles                 |                               |
|                                                                      | <<br><<<br>Add Selected Item | HealthCheck<br>Hospice<br>Prior Authorization<br>Remittance Advice<br>Trade Files |                       |                               |
| Clerk Administrator                                                  |                              |                                                                                   |                       |                               |
|                                                                      |                              |                                                                                   | Remove C <u>l</u> erk | Add Clerk Q Reset Password N  |
|                                                                      |                              |                                                                                   |                       | <u>S</u> ubmit <u>C</u> ancel |

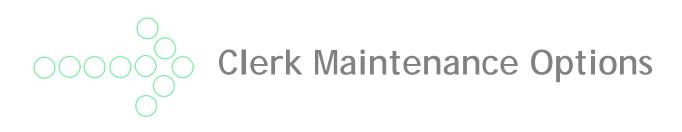

- Add a Clerk.
- Remove a Clerk.
- Add a Role to a Clerk.
- Change Clerk Profiles and Roles.
- Reset a Clerk's password.
- Assign a Clerk Administrator.

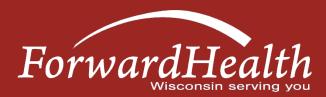

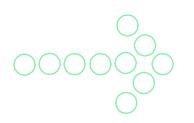

Accessing Rate Communications – Secure Account (Screen Shot)

- Once a Clerk's "NH Rate Communications" role is assigned, rate information can be accessed by logging in to the secure Provider area of the Portal.
- From the home page, go to the Quick Links box and select "View Nursing Home Rate Communications."
- When new rate information is available, it will appear as a new link in a section titled "New Nursing Home Rate Communications."
- Older rate information will be available in a section titled "Prior Nursing Home Rate Communication."

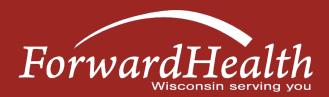

| wisconsin.gov home                                     | state agencies                       | subject directory                          | department of health service                                                                              | s                    |                 |                                                                                                    |                                                                                |                                |
|--------------------------------------------------------|--------------------------------------|--------------------------------------------|----------------------------------------------------------------------------------------------------|----------------------|-----------------|----------------------------------------------------------------------------------------------------|--------------------------------------------------------------------------------|--------------------------------|
| Forwarc                                                | Health                               | interCh<br>Provider                        | ange                                                                                                    |                      |                 | Welcome Test                                                                                                    | Provider » I                                                                   | March 14, 2011 12:20 F<br>Logo |
| ome Search <mark>Provid</mark><br>nline Handbooks Site |                                      | Claims Prior Autho                         | rization Remittance Adv                                                                                   | ices Trade Files     | HealthCheck     | Max Fee Home                                                                                                    | Account                                                                        | Contact Information            |
| ou are logged in with N                                | PI: 1548345150, Ta                   | xonomy Number: 28                          | 2N00000X, Zip Code: 538:                                                                                  | 18 - 1264, Financia  | l Payer: Medica | aid                                                                                                    |                                                                                | Search                         |
| /hat's New?                                            |                                      |                                            |                                                                                                    |                      |                 | Home                                                                                                    | Page                                                                           |                                |
| (Main on the ne amendme                                | ew ForwardHealth P                   | ortal. Submission an<br>cess to remittance | overhead and paperwork b<br>Id tracking of claims and p<br>information, 835 trading p<br>s now available. | rior authorization r | equests and     | cess • De                                                                                                    | odate User Ad<br>ustomize Hon<br>emographic N<br>ectronic Funds                | ne Page<br>Iaintenance         |
| NEW New Rate Ref                                       | form Part 3 Ideas/Re                 | commendations Rec                          | uested.                                                                                                   |                      |                 | Quick                                                                                                    | Links                                                                          |                                |
| <ul> <li>Incentive Pay</li> </ul>                      | vments Are you<br>h System Generated | Eligible?                                  |                                                                                                    |                      |                 | • D4<br>• O1<br>• Fo<br>• Fe                                                                                                    | ovider-specifi<br>esignate 835<br>nline Handbo<br>rwardHealth I<br>e Schedules | Receiver                       |
| Messages                                               |                                      |                                            |                                                                                                    |                      |                 | • St     • St     • St | ibscribe to Pr                                                                 | ovider Notifications           |
| Category Subject<br>Alert ForwardHealth                | n Electronic Funds Trans             | sfer: Notice of EFT Acco                   | Date Expiration<br>Sent Date<br>Dunt In 02/22/2011 03/24/2                                                | Remove               | <u>R</u> en     | nove Be                                                                                                    | aining Listing                                                                 | acking Search                  |
| Remittance Advices                                     | _                                    | _                                          | _                                                                                                    | _                    | _               | • M.                                                                                                    | AC                                                                             |                                |
| To get RA's older than                                 |                                      | tact provider servio                       | ces.                                                                                                    |                      |                 | • He                                                                                                    | ospice Electio                                                                 | n                              |
| /iew Remittance Advice                                 | es                                   |                                            |                                                                                                    |                      |                 | • Vi                                                                                                    | ew Nursing Ho                                                                  | ome Rate Communications        |
|                                                        |                                      |                                            |                                                                                                    |                      |                 |                                                                                                    | oross Eorolla                                                                  | View Nursing Home I            |
| 55                                                     |                                      | ,                                          | · · ·                                                                                                    | . ,                  |                 |                                                                                                    |                                                                                |                                |
| Nursing Home Rate                                      | <b>Communications</b>                |                                            |                                                                                                    |                      |                 |                                                                                                    |                                                                                |                                |
| /iew Nursing Home Rate                                 | <u>Communications</u>                |                                            |                                                                                                    |                      |                 |                                                                                                    |                                                                                |                                |
| View Nursing Home                                      | e Rate Communica                     | tions                                      | _                                                                                                    | _                    | -               | _                                                                                                    | -                                                                              | 9                              |
|                                                        |                                      |                                            | nunication in a PDF format                                                                                | . Both Current and   | Prior Nursing H | lome Rate Commu                                                                                                    | unications a                                                                   |                                |
| New Nursing Hom                                        | ne Rate Communica                    | ations                                     |                                                                                                    |                      |                 |                                                                                                    |                                                                                |                                |
| We did not find an                                     | iy new nursing home                  | e rate communicatio                        | ns.                                                                                                    |                      |                 |                                                                                                    |                                                                                |                                |
|                                                        |                                      |                                            |                                                                                                    |                      |                 |                                                                                                    |                                                                                |                                |
| - Prior Nursing Hor                                    | ne Rate Communic                     | ations                                     |                                                                                                    |                      |                 |                                                                                                    |                                                                                |                                |
| Rate Effective Da                                      |                                      |                                            |                                                                                                    |                      |                 |                                                                                                    |                                                                                |                                |

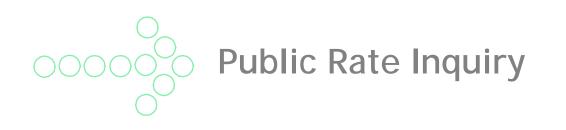

- Access rate information for all Wisconsin nursing homes via the public Portal.
- Lists rates for all Wisconsin Medicaid-certified nursing homes.
- Accessible to all users does not require logging in with user name and password.

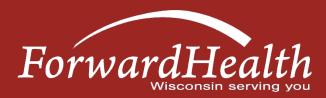

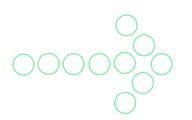

## Functions Available Through Public Rate Inquiry

- Search for specific Nursing Home Rates.
- View all Nursing Home Rates.
- Search for up to a year's worth of rate information per inquiry.
- Display results and export information in a Comma-Separated Value (CSV) file format.

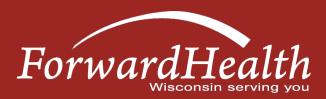

**Access Public Rate Information** 

- Go to the ForwardHealth Portal at *www.forwardhealth.wi.gov/*.
- From the Provider Quick Links area on the left side of the Portal home page, select either of the following:
  - o "Fee Schedules"/"Public Rate Inquiry."
  - "Provider-Specific Resources/"Nursing Facility"/"More Information."
- Refer to the March 2011 *ForwardHealth Update* (2011-14) titled, "Nursing Home Rate Communications Available on the ForwardHealth Portal."

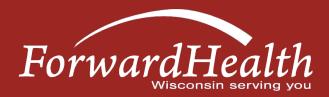

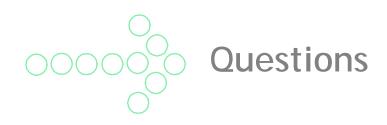

Providers who have questions/problems setting up or changing their Portal accounts should contact the Portal Helpdesk at (866) 908-1363 (Monday through Friday 8:30 a.m. to 4:30 p.m. CST).

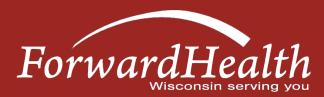